## 学籍番号: 天名:

演習問題1 (提出物: PotatoChips.java, Gum.java)

この問題は,お菓子(ポテトチップス,ガム)を扱うプログラムです.(1)~(4)の手順にしたが って,プログラムを作成しなさい.

(1) クラス図 PotatoChips からソースコードを導出しなさい.

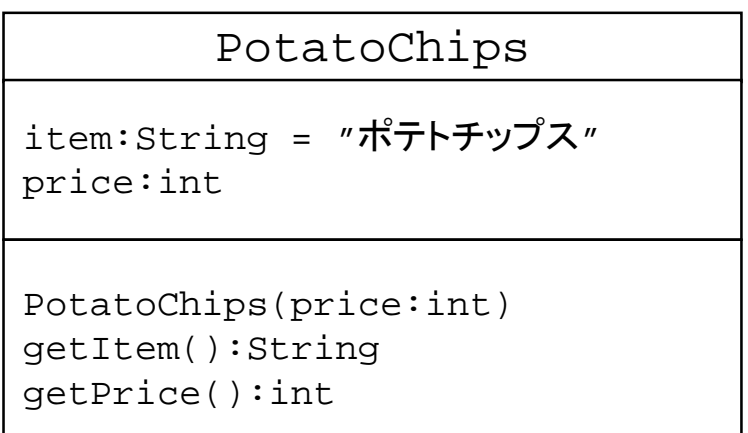

(2) クラス図 Gum からソースコードを導出しなさい.

Gum item: String = "ガム" price:int Gum(price:int) getItem():String getPrice():int

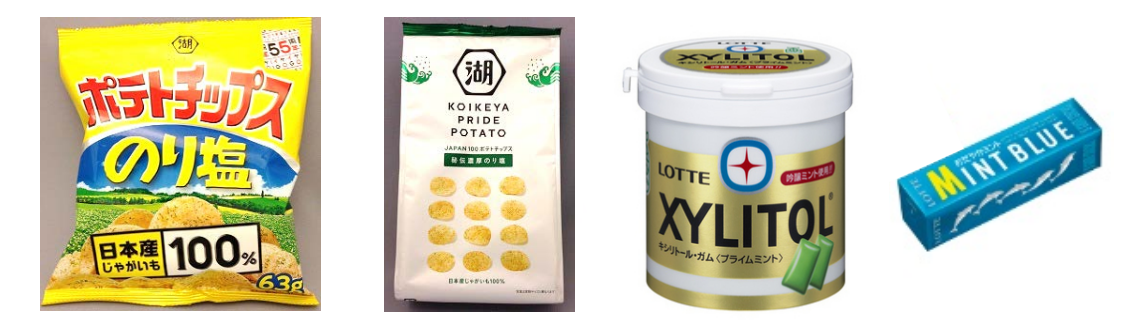

※画像は一部クリエイティブコモンズライセンスのものを引用.

(3) 動作確認用プログラム GumMain.java を作成しなさい.

```
実行イメージ
> java GumMain
ガム 100円
ガム 150円
合計 250円
```

```
public class GumMain{
    public static void main(String[] args){
        Gum gum1 = new Gum(100);
        Gum gum2 = new Gum(150);
        String item1 = gum1.getItem();
        String item2 = gum2.getItem();
        int price1 = gum1.getPrice();
        int price2 = gum2.getPrice();
        int sum = price1 + price2;
        System.out.println(item1 + " " + price1 + "H");
        System.out.println(item2 + " " + price2 + "H");
        System.out.println("合計 " + sum + "円");
    }
}
```
(4) API仕様 Gum を満足するように Gum.java を実装しなさい.

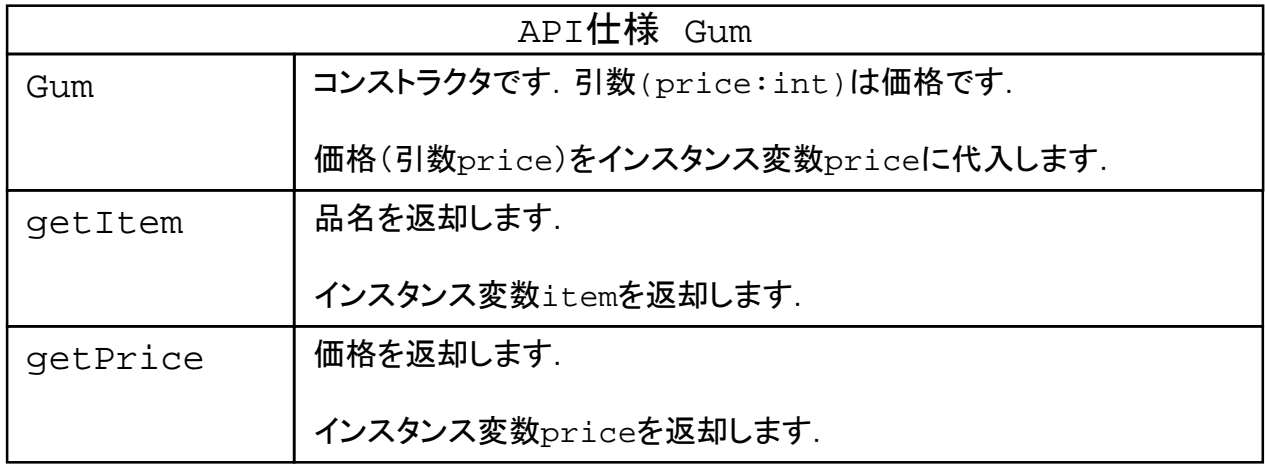